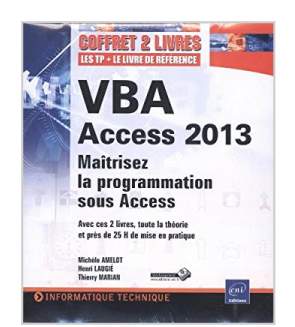

# **VBA Access 2013 - Coffret de 2 livres : Maîtrisez la programmation sous Access**

Henri LAUGIÉ, Michèle AMELOT, Thierry MARIAN

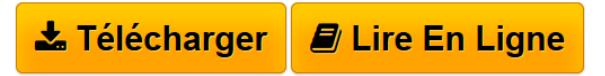

**VBA Access 2013 - Coffret de 2 livres : Maîtrisez la programmation sous Access** Henri LAUGIÉ, Michèle AMELOT, Thierry MARIAN

**[Download](http://bookspofr.club/fr/read.php?id=2746088630&src=fbs)** [VBA Access 2013 - Coffret de 2 livres : Maîtrisez la p ...pdf](http://bookspofr.club/fr/read.php?id=2746088630&src=fbs)

**[Read Online](http://bookspofr.club/fr/read.php?id=2746088630&src=fbs)** [VBA Access 2013 - Coffret de 2 livres : Maîtrisez la ...pdf](http://bookspofr.club/fr/read.php?id=2746088630&src=fbs)

## **VBA Access 2013 - Coffret de 2 livres : Maîtrisez la programmation sous Access**

Henri LAUGIÉ, Michèle AMELOT, Thierry MARIAN

**VBA Access 2013 - Coffret de 2 livres : Maîtrisez la programmation sous Access** Henri LAUGIÉ, Michèle AMELOT, Thierry MARIAN

### **Téléchargez et lisez en ligne VBA Access 2013 - Coffret de 2 livres : Maîtrisez la programmation sous Access Henri LAUGIÉ, Michèle AMELOT, Thierry MARIAN**

#### 744 pages

#### Présentation de l'éditeur

Ces deux livres offrent au lecteur un maximum d'informations sur le développement VBA Access 2013 et plus de 25 H de mise en pratique sous la forme de TP à réaliser (avec leurs corrigés). Des éléments sont en téléchargement sur le site www.editions-eni.fr. Le livre de référence de la collection Ressources Informatiques : VBA Access 2013 - Programmer sous Access Extrait du résumé : à la fois simple, pratique et complet, ce livre sur VBA Access 2013 s'adresse aux développeurs et aux utilisateurs avertis souhaitant créer des applications professionnelles conviviales, fiables et performantes sous Access... Les chapitres du livre : Avant-propos - Généralités - Le langage Visual Basic - Objets et collections - Objets d'accès aux données - Le langage SQL - Gestion des événements - Débogage et gestion des erreurs - Personnalisation des formulaires et états - Amélioration de l'interface utilisateur - Communication avec les applications Office 2013 - Programmation Internet - Programmation Windows - Code d'une mini-application - Annexes Le livre de la collection Les TP Informatiques : VBA Access 2013 Créez des applications professionnelles : Exercices et corrigés Extrait du résumé : En s'appuyant sur les exercices pratiques de ce livre, tous les utilisateurs d'Access 2013 seront capables d'initier ou d'améliorer des développements d'applications VBA Access en bénéficiant de recommandations et d'astuces issues de l'expérience de développeurs. Le livre propose un apprentissage progressif à travers les grandes phases d'un projet Access. La première partie s'attache à l'acquisition des bases de la programmation VBA puis, se succèdent la réalisation des interfaces utilisateur, la manipulation des données de la base de données, l'optimisation et la sécurisation du programme... Les chapitres du livre : Avant-propos - Créer des procédures et des fonctions - Créer des variables et des constantes - Utiliser des opérateurs - Structures de contrôle - Les tableaux - Langage Objet - Les boîtes de dialogue - Les formulaires de données - Les contrôles - Les requêtes - Les objets de données - Les états - Interactions avec le Pack Office / API Windows - Optimiser l'application VBA Access - Sécuriser l'application VBA Access Biographie de l'auteur

Michèle AMELOT à la fois spécialiste de développements spécifiques et responsable pédagogique, Michèle AMELOT accompagne depuis plus de 15 ans des entreprises dans la conduite de leurs projets informatiques. C'est, entre autres, cette connaissance approfondie des besoins des utilisateurs et des développeurs qui lui permet dans ses ouvrages (VBA Excel et VBA Access, toutes versions) de faciliter l'apprentissage et la pratique de la programmation en langage VBA. Henri LAUGIÉ - Thierry MARIAN À la fois formateur, ingénieur et professeur d'informatique, Henri LAUGIé allie compétences et expérience aussi bien techniques que pédagogiques. Après avoir été Consultant Systèmes et logiciels pendant plusieurs années, Thierry MARIAN est aujourd'hui Dirigeant d'une entreprise. VBA Access leur permet de mettre en uvre des applications pour résoudre des problématiques quotidiennes rencontrées en entreprise. Download and Read Online VBA Access 2013 - Coffret de 2 livres : Maîtrisez la programmation sous Access Henri LAUGIÉ, Michèle AMELOT, Thierry MARIAN #IY7J8KOH1W6

Lire VBA Access 2013 - Coffret de 2 livres : Maîtrisez la programmation sous Access par Henri LAUGIÉ, Michèle AMELOT, Thierry MARIAN pour ebook en ligneVBA Access 2013 - Coffret de 2 livres : Maîtrisez la programmation sous Access par Henri LAUGIÉ, Michèle AMELOT, Thierry MARIAN Téléchargement gratuit de PDF, livres audio, livres à lire, bons livres à lire, livres bon marché, bons livres, livres en ligne, livres en ligne, revues de livres epub, lecture de livres en ligne, livres à lire en ligne, bibliothèque en ligne, bons livres à lire, PDF Les meilleurs livres à lire, les meilleurs livres pour lire les livres VBA Access 2013 - Coffret de 2 livres : Maîtrisez la programmation sous Access par Henri LAUGIÉ, Michèle AMELOT, Thierry MARIAN à lire en ligne.Online VBA Access 2013 - Coffret de 2 livres : Maîtrisez la programmation sous Access par Henri LAUGIÉ, Michèle AMELOT, Thierry MARIAN ebook Téléchargement PDFVBA Access 2013 - Coffret de 2 livres : Maîtrisez la programmation sous Access par Henri LAUGIÉ, Michèle AMELOT, Thierry MARIAN DocVBA Access 2013 - Coffret de 2 livres : Maîtrisez la programmation sous Access par Henri LAUGIÉ, Michèle AMELOT, Thierry MARIAN MobipocketVBA Access 2013 - Coffret de 2 livres : Maîtrisez la programmation sous Access par Henri LAUGIÉ, Michèle AMELOT, Thierry MARIAN EPub

## **IY7J8KOH1W6IY7J8KOH1W6IY7J8KOH1W6**